Dans ce document, nous rappelons succintement les différentes lois usuelles, discrètes ou continues.

# **1 Lois discrètes**

### **1.1** Loi de Bernoulli :  $\mathcal{B}(p)$

On dit que *X* suit une loi de Bernoulli de paramètre *p* ∈ [0*,* 1]et on note *X* ∼ B(*p*) si  $\cdot$  le support de la loi est  $\{0,1\}$  (*X* est à valeurs dans  $\{0,1\}$ ).

· La loi de probabilité est :

$$
\mathbb{P}(X = 1) = p , \ \mathbb{P}(X = 0) = 1 - p.
$$

Espérance :

$$
\mathbb{E}[X] = p.
$$

Variance :

$$
\mathbb{V}[X] = p(1-p).
$$

**Modélisation :** La loi de Bernoulli est utilisée pour modéliser une expérience aléatoire à 2 issues.

- 1. Succès dans un jeu binaire. Exemple : pile/face :  $X = 1$  si pile,  $X = 0$  si face.
- 2. Réponse oui/non à un sondage;  $X = 1$  si une personne est favorable,  $X = 0$  sinon.

### **1.2 Loi binômiale** B(*n, p*)

On dit que *X* suit une loi binômiale de paramètres *n* ∈ **N** et *p* ∈ [0*,* 1] et on note *X* ∼ *B*(*n, p*) si  $\cdot$  le support de la loi est  $\{0, 1, \ldots, n\}$  (*X* est à valeurs dans  $\{0, 1, \ldots, n\}$ ).

 $\cdot$  La loi de probabilité est, pour tout  $k \in \{0, 1, \ldots, n\}$ :

$$
\mathbb{P}(X=k) = \binom{n}{k} p^k (1-p)^{n-k}.
$$

Espérance :

$$
\mathbb{E}[X] = np.
$$

Variance :

$$
\mathbb{V}[X] = np(1-p).
$$

**Modélisation :** Une variable aléatoire de loi binômiale peut s'écrire comme une somme de variables de Bernoulli indépendantes et de même paramètre.

- 1. La Binômiale représente donc le nombre de succès ( de 1) dans une épreuve de Bernoulli répétée *n* fois indépendamment. Exemple : v.a. donnant le nombre de "Pile" sur *n* lancers d'une pièce dont la probabilité de "Pile" est *p* : *X* ∼ B(*n, p*)*.*
- 2. Comptage d'un caractère dans un tirage avec remise. Exemple : on tire d'un lot *n* pantalons, on note *p* la probabilité qu'il soit défectueux. Soit *X* la v.a. comptant le nombre de défectueux parmi les *n*, *X* ∼ B(*n, p*).

#### **Commandes R**

On trace un diagramme en bâtons de la loi B(7*,* 0*.*1)

>plot(0:7,dbinom(0:7,7,0.3,log=FALSE),type='h',col="blue")

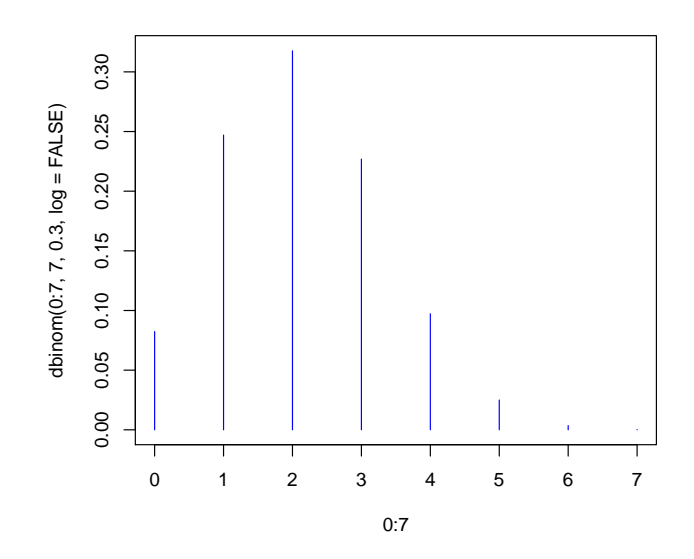

# **1.3 Loi géométrique** G(*p*)

On dit que *X* suit une loi géométrique de paramètre  $p \in [0, 1]$  et on note  $X ∼ \mathcal{G}(p)$  si

- · le support de la loi est **N**.
- · La loi de probabilité est donnée pour tout *k* ∈ **N** par

$$
\mathbb{P}(X=k) = p(1-p)^k
$$

Espérance :

$$
\mathbb{E}[X] = \frac{1-p}{p}.
$$

Variance :

$$
\mathbb{V}[X] = \frac{1-p}{p^2}.
$$

**Remarque :** Attention, on définit parfois la loi géométrique comme étant de support **N** ∗ , avec loi de probabilité

$$
\mathbb{P}(X=k) = p(1-p)^{k-1}.
$$

#### **Modélisation :**

Une variable aléatoire de loi géométrique représente le nombre d'échecs avant un succès (ex : essai sportif).

#### **Commandes R**

On trace un diagramme en bâtons de la loi  $\mathcal{G}(0.7)$ 

>plot(0:10,dgeom(0:10,0.7,log=FALSE),type='h',col="blue")

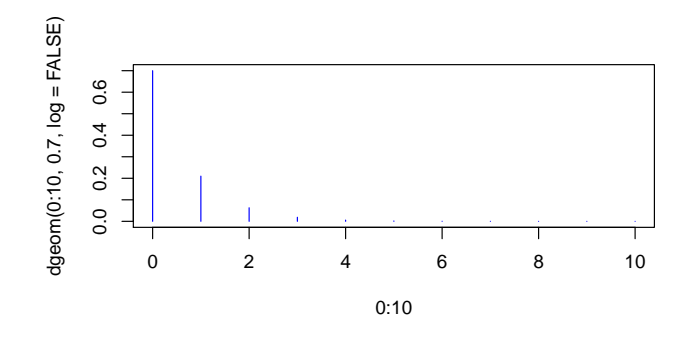

#### **1.4** Loi de Poisson  $P(\lambda)$

On dit que *X* suit une loi de Poisson de paramètre  $\lambda > 0$  et on note  $X \sim \mathcal{P}(\lambda)$  si · Le support de la loi est **N**.

· La loi de probabilité est donnée pour tout *k* ∈ **N** par :

$$
\mathbb{P}(X=k) = e^{-\lambda} \frac{\lambda^k}{k!}
$$

Espérance :

 $\mathbb{E}[X] = \lambda.$ 

Variance :

 $\mathbb{V}[X] = \lambda.$ 

**Modélisation :** La loi de Poisson est utilisée comme loi de comptage d'événéments se produisant pendant un laps de temps. Par exemple :

1. Nombre de clients entrant dans un magasin de 16h à 19h.

2. Nombre de bus passant à un arrêt en 30 mn.

3. Nombre de requêtes sur un serveur de minuit à 5h.

#### **Commandes R**

On trace un diagramme en bâtons de la loi $\mathcal{P}(4)$ 

>plot(0:10,dpois(0:10,4,log=FALSE),type='h',col="blue")

# **2 Lois continues**

## **2.1** Loi uniforme  $\mathcal{U}_{[a,b]}$

On dit que *X* suit une loi uniforme sur le segment [*a, b*] et on note *X* ∼ U[*a, b*] si

· Le support de la loi est le segment [*a, b*].

· La densité de probabilité est :

$$
p(x) = \frac{1}{b-a} \text{ si } x \in [a, b]
$$

$$
= 0 \text{ si } x \notin [a, b]
$$

Espérance :

$$
\mathbb{E}[X] = \frac{b-a}{2}.
$$

 $\mathbb{V}[X] = \frac{(b-a)^2}{c}$ 

 $\frac{a}{6}$ .

Variance :

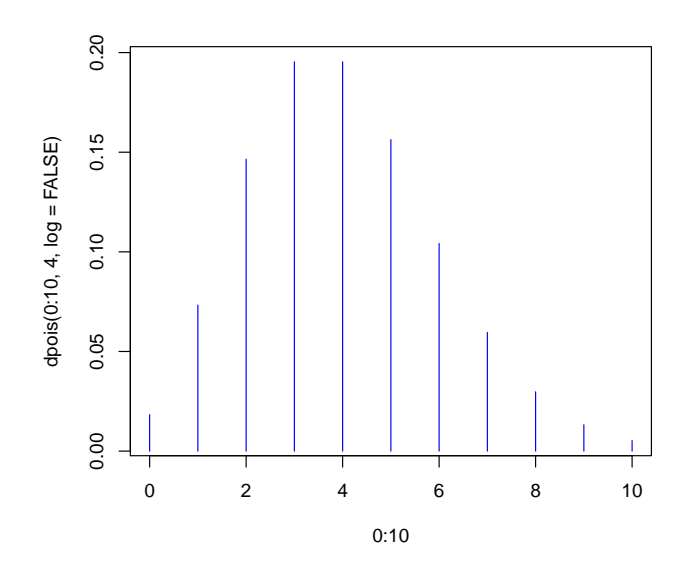

**Modélisation :** La loi uniforme est utilisée pour modéliser une répartition aléatoire continue uniforme sur un créneau donné.

#### **Commandes R**

On trace la densité de la loi  $\mathcal{U}[2,5]$ 

>x0=seq(0,7,by=0.01) >plot(x0,dunif(x0,2,5,log=FALSE),type='l',col="red")

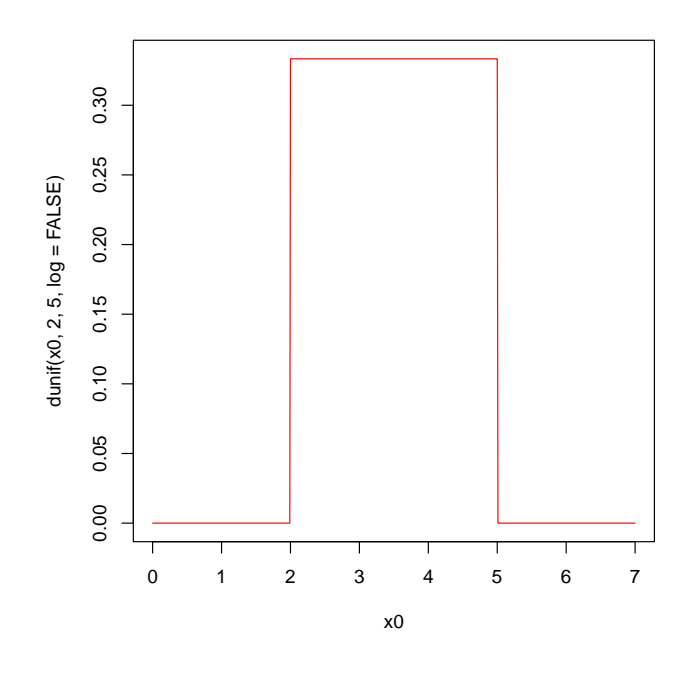

## **2.2** Loi normale  $\mathcal{N}(m, \sigma^2)$

On dit que *X* suit une loi normale de moyenne  $m \in \mathbb{R}$  et variance  $\sigma^2 \in \mathbb{R}^+$  si · La loi est à support dans **R**.

· La densité de probabilité est donnée par

$$
p(x) = \frac{1}{\sqrt{2\pi\sigma^2}} e^{-\frac{1}{2}\frac{(x-m)^2}{\sigma^2}}
$$

Espérance :

 $E[X] = m$ .

Variance :

$$
\mathbb{V}[X] = \sigma^2.
$$

**Remarque :** Attention à ne pas confondre *σ* 2 (la variance) et *σ* (l'écart-type). Par exemple dans R, on précise l'écart-type.

**Modélisation :** La loi Gaussienne est très utilisée pour modéliser des répartitions autour d'une moyenne, en Physique, Biologie , Economie, etc...

#### **Commandes R**

On trace la densité de la loi  $\mathcal{N}(0,1)$  puis  $\mathcal{N}(1,4)$ 

>x1=seq(-6,6,by=0.01) >plot(x1,dnorm(x1,0,1,log=FALSE),type='l',col="red") >x2=seq(-5,7,by=0.01) >plot(x2,dnorm(x2,1,2,log=FALSE),type='l',col="red")

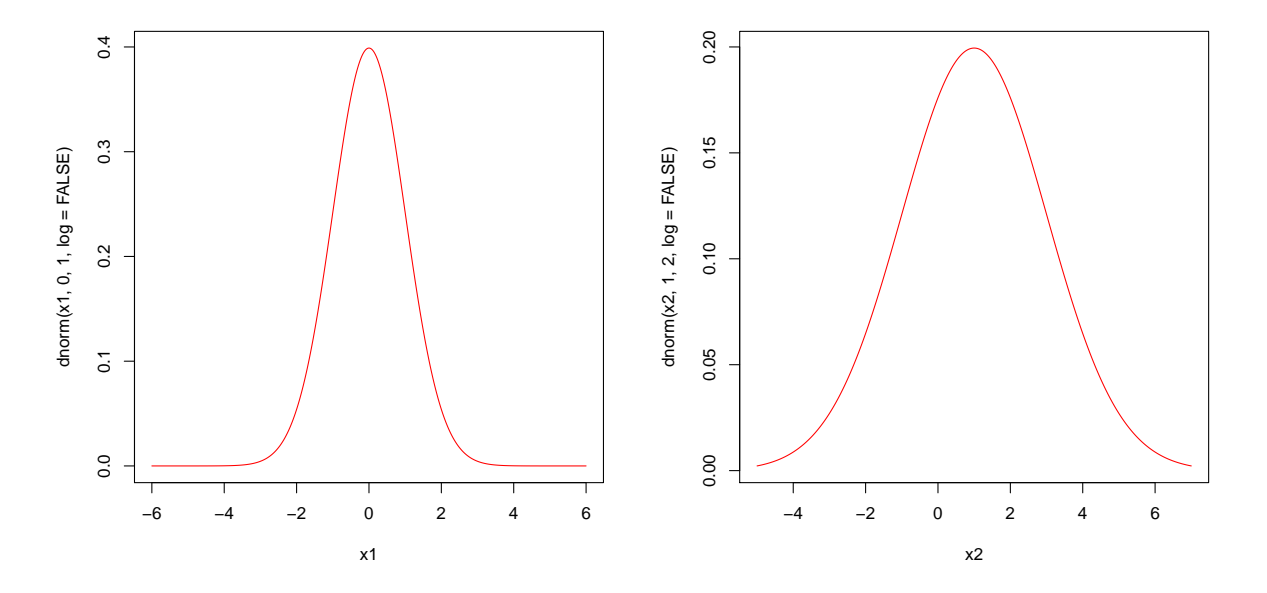

FIGURE  $1 - A$  gauche, densité de la loi normale centrée réduite  $\mathcal{N}(0, 1)$ . A droite, densité de la loi normale  $\mathcal{N}(1,4)$  (écart-ype  $\sigma=2$ ).

### **2.3** Loi exponentielle  $\mathcal{E}(\lambda)$

On dit que *X* suit une loi exponentielle de paramètre  $\lambda > 0$  et on note  $X \sim \mathcal{E}(\lambda)$  si Le support de la loi est :  $[0, +\infty]$ . La densité de probabilité est

$$
p(x) = \lambda e^{-\lambda x} \text{ si } x \in \mathbb{R}^+
$$
  
= 0 si  $x < 0$ 

Espérance :

$$
\mathbb{E}[X] = \frac{1}{\lambda}.
$$

Variance :

$$
\mathbb{V}[X] = \frac{1}{\lambda^2}.
$$

**Modélisation :** La loi Exponentielle est utilisée pour modéliser des durées de vie ou des durées entre 2 phénomènes.

- 1. **Durée de vie** d'un composant électronique.
- 2. **Temps d'attente** entre :
	- l'arrivée de deux clients dans un magasin de 16h à 19h,
	- le passage de deux bus à un arrêt sur une période de temps,
	- deux requêtes sur un serveur de minuit à 5h.

### **Commandes R**

On trace la densité de la loi  $\mathcal{E}(1)$ 

>x3=seq(-2,8,by=0.01) >plot(x3,dexp(x3,1,log=FALSE),type='l',col="red")

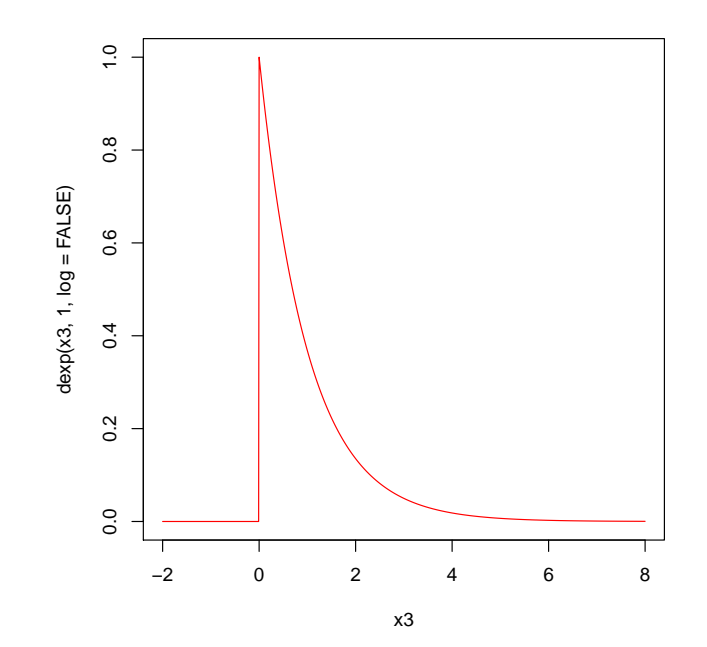